## **СИСТЕМА ЯКІСНОЇ ТА КІЛЬКІСНОЇ ОЦІНКИ ДІЙ СТРІЛЬЦЯ ТРЕНАЖЕРНОГО КОМПЛЕКСУ Т1**

**Яременко С.В.<sup>1</sup> , Бобарчук О.А., к.т.н.<sup>2</sup> , Крак Ю.В., д.ф.м.н.<sup>1</sup>** *<sup>1</sup>КНУ ім. Тараса Шевченка, м.Київ <sup>2</sup>Національний авіаційний університет, м.Київ*

Актуальним завданням мультимедійних стрілецьких тренажерів є навчання вели-ких груп курсантів основам стрілецької справи з веденням кількісного оцінювання результатів їхнього навчання інструктором.

Сучасні побудови архітектури стрілецьких тренажерів вимагають рішення наступних завдань:

- миттєва якісна і кількісна оцінка дій стрільця;
- аналіз помилок при прицілюванні і стрільбі і вироблення рекомендацій;
- відтворення запису проведеного стрілецької вправи з відображенням точок попадання і їх приналежності до стрілецької позиції (з можливістю зберігання в архівній базі даних);
- автоматичне визначення результатів тренування для кожного стрільця за кількістю влучень у назві місії поразки в порівнянні з контрольними параметрами стрільби, заданими на вимогу замовника;
- аналіз результатів стрільби по кожному стрільцю: відображення лінії прицілювання і точок попадання з їх маркуванням;
- відображення результатів виконання вправ для кожного стрільця за кількістю влучень у назві місії поразки в порівнянні з контрольними параметрами стрільби, заданими на вимогу замовника;
- автоматичне виставлення оцінки та відображення результатів виконання вправи для кожного стрільця на підставі критеріїв, наданих замовником;
- підготовка звітів по кожному стрільцю і ведення баз даних результатів стрільб.

Для рішення цих завдань і був розроблений програмний модуль з електронним журналом для тренажерного комплексу Т1 [1]. Програмний модуль **Журнал** має три розділи *Адміністрування, Журнал, Звіт*.

Розділ *Адміністрування* (Рис.1) надає можливість інструктору додавати та видаляти учнів з електронного журналу та здійснювати експорт списку учнів, які будуть виконувати тренування. Після запуску *Адміністрування* на екрані з'явиться відповідний розділ.

|        |                   | Bo                |                                   | ×                                           |                             | Bai                      | (ai)               | Bo | $\rightarrow$ |  |
|--------|-------------------|-------------------|-----------------------------------|---------------------------------------------|-----------------------------|--------------------------|--------------------|----|---------------|--|
| iD.    | Провице.          | bolk.             | <b>Notenecon</b>                  | Curs Kuc byen cory                          | Номер групи                 | Дита народження          | Додатное відзмості |    |               |  |
|        | Kytoar            | <b>Володимир</b>  | Oranzanaponave Visitorie Coac 3 5 |                                             | l'ayru 5                    | 12.10.2000               | <b>Krona</b>       |    |               |  |
| $\sim$ | Cytromez<br>Kutes | Owne<br>Drescanap | Григорівна                        | Xivous Krac 3 5<br><b>Norush</b> Krac T   A | <b>F</b> pyne S<br>Figyna 1 | 01.01.0001<br>16.06.1999 | <b>Xyone</b>       |    |               |  |
|        | Kytown            | <b>Cineecanap</b> | Олександрович                     | <b>Nonsei-</b> Krac 1 6                     | Fpyria 1                    | 08:04:1976               |                    |    |               |  |
| 15     | Cottagnes         | Boroamwa          | Onecangosine Volosin Krac 1   5   |                                             | Tpyna 1                     | 12.02.1988               |                    |    |               |  |
|        | Kynex             | Володимир         | Григорівна                        | Voroein Krac 1 1A                           | f pyne 1                    | 01.12.1900               |                    |    |               |  |
|        | <b>Isavoir</b>    | leave             | Isancean                          | <b>Honoein</b> Krac T. 5                    | Tpyna 1                     | 22.09.2008               |                    |    |               |  |
|        |                   |                   |                                   |                                             |                             |                          |                    |    |               |  |
|        |                   |                   |                                   |                                             |                             |                          |                    |    |               |  |
|        |                   |                   |                                   |                                             |                             |                          |                    |    |               |  |

Рис.1. Вікно Адміністрування

Розділ **Журнал** призначений̆для ведення електронного журналу проведених тренувань. При відкритті Журналу до нього автоматично імпортуються всі результати тренувань, які були збережені. Інструктор має можливість проаналізувати проведені тренування, визначити вид тренування та за необхідності виставити оцінку.

|                                             |            |          |        |                                                                       |                        |        |                               | ОБЕРІТЬ КЛАС ТА ГРУПУ |          |            | <b>ЖУРНАЛ</b> |  |
|---------------------------------------------|------------|----------|--------|-----------------------------------------------------------------------|------------------------|--------|-------------------------------|-----------------------|----------|------------|---------------|--|
| назад<br>Knac <sub>1</sub>                  |            | $\sim$   |        | Б                                                                     |                        | $\sim$ |                               | Bci                   | $\omega$ | 22.09.2016 | m             |  |
| nis.                                        |            |          |        | Дата стрільби Час стрільби Кількість балів Кількість пострілів Вправа |                        |        | Результат (%) Оцінка Коментар |                       |          |            |               |  |
| Кубрак Олександр Олександрович              | 22.09.2016 | 012440   | 26     |                                                                       | Bnpaea 3 AK 87         |        |                               |                       |          |            |               |  |
| Ситченко Володимир Олександрович 22.09.2016 |            | 01-24:40 | 40     | ٠                                                                     | Bnpasa s AK 100        |        | la                            |                       |          |            |               |  |
| Ситченко Володимир Олександрович 22.09.2016 |            | 01:41:35 | 28     |                                                                       | Bnpasa s AK 93         |        | łg.                           |                       |          |            |               |  |
| Ситченко Володимир Олександрович 22.09.2016 |            | 01:41:35 | 40     | x                                                                     | Bank 3 MM 100          |        | 12                            |                       |          |            |               |  |
| Ситченко Володимир Олександрович 22.09.2016 |            | 01:48:24 | 28     |                                                                       | Bnpaea 3 NM 93         |        | lα                            |                       |          |            |               |  |
| Ситченко Володимир Олександрович 22.09.2016 |            | 01:48:24 | $40 -$ |                                                                       | <b>Bank 1 (TM 100)</b> |        | 12                            |                       |          |            |               |  |
| Ситченко Володимир Олександрович 22.09.2016 |            | 035438   | 30     | x                                                                     | Bnpasa z AK 100        |        | 12                            |                       |          |            |               |  |
| Іванов Іван Іванович                        | 22.09.2016 | 215003   | n      | o.                                                                    |                        | NaN    |                               |                       |          |            |               |  |
|                                             |            |          |        |                                                                       |                        |        |                               |                       |          |            |               |  |
|                                             |            |          |        |                                                                       |                        |        |                               |                       |          |            |               |  |
|                                             |            |          |        |                                                                       |                        |        |                               |                       |          |            |               |  |
|                                             |            |          |        |                                                                       |                        |        |                               |                       |          |            |               |  |
|                                             |            |          |        |                                                                       |                        |        |                               |                       |          |            |               |  |
|                                             |            |          |        |                                                                       |                        |        |                               |                       |          |            |               |  |

Рис.2. Вікно Журнал

Результати проведених тренувань з виставленими оцінками інструктор має можливість переглянути в розділі **Звіт**.

За замовчуванням для обраного класу будуть відображатися результати тренувань останнього місяця. Інструктор має можливість обрати клас, групу та проміжок часу, за який потрібно переглянути результати тренувань.

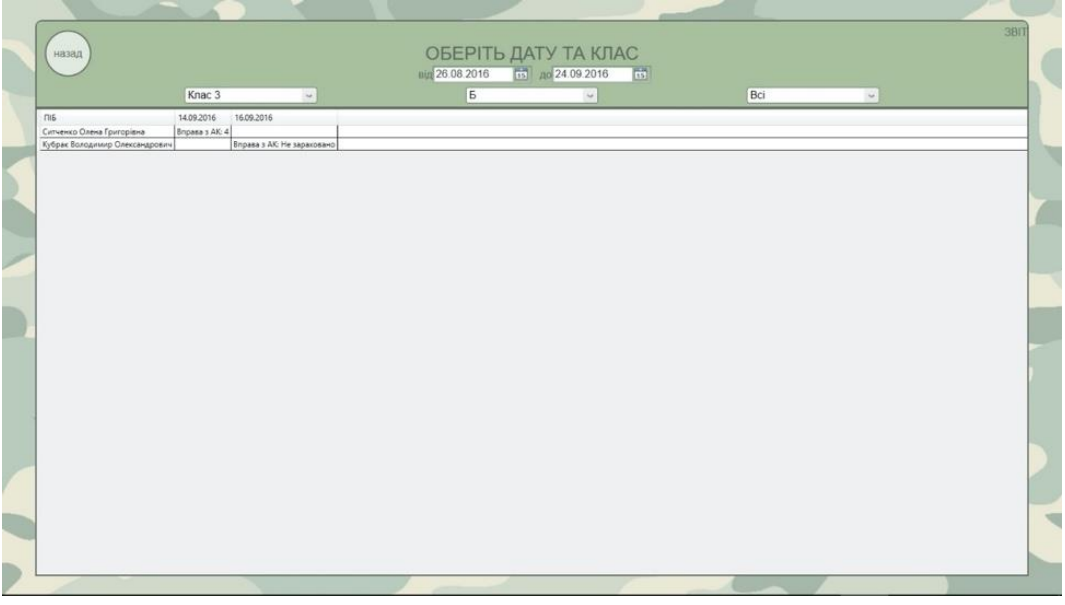

Рис.3. Вікно Звіт

Використання програмного модуля **Журнал** для тренажерного комплексу Т1 дає можливість інструктору:

- вести електронний облік проведених тренувань;
- автоматично записувати результати тренувань до електронного журналу із зазначенням ПІБ, кількості пострілів, кількості набраних балів, часу стрільби, дати стрільби;
- додавати та видаляти учнів з електронного журналу;
- створювати базу навчальних вправ;
- автоматично визначати якість стрільби;
- виставляти оцінку;
- отримувати звіти у зручному вигляді.

## **Список використаних джерел**

1. Патент «Тренажер Інтерактивний лазерний для тренування стрільби зі стрілецької зброї (Тренажер Т1)», 4 c., №126776 від 10.07.2018 Винахідники: Алексєєв В.Ю., Бобарчук О.А., Соловйова Н.А., Яременко В. А., Яременко С. В.